## **Installer - Bug #30669**

# **Remove puppet run options from the installer**

08/20/2020 09:12 AM - Tomer Brisker

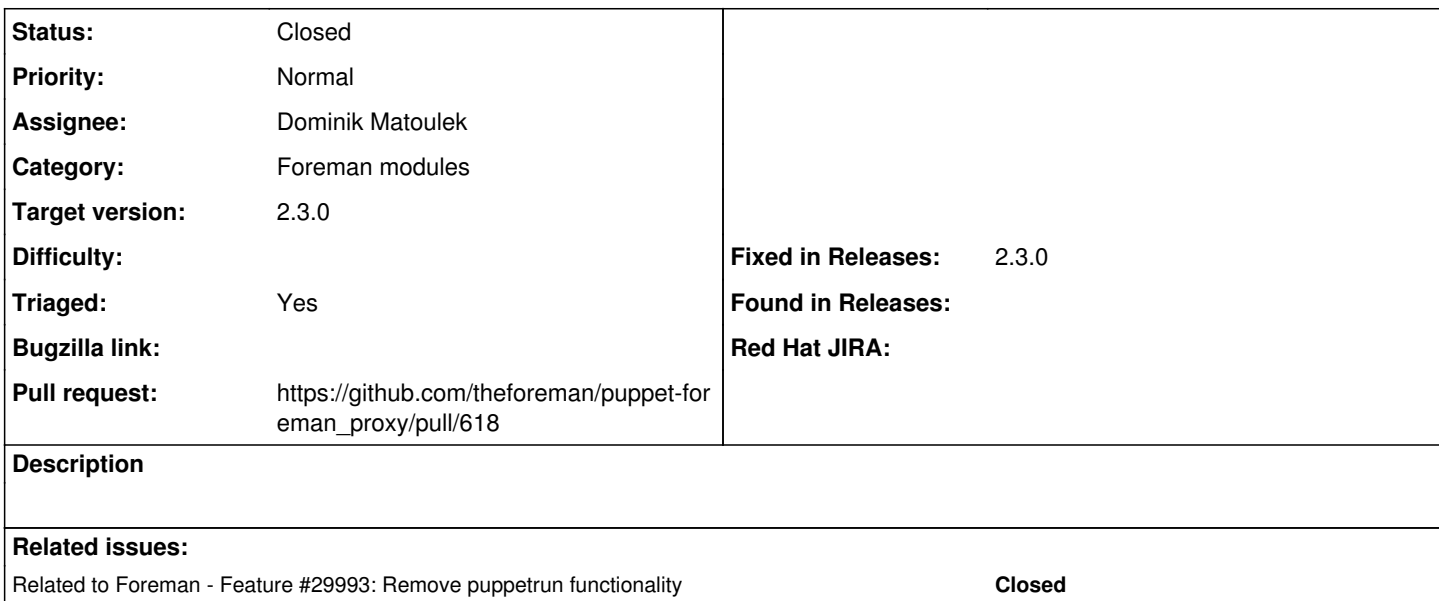

## **Associated revisions**

## **Revision 364e1172 - 10/13/2020 02:28 PM - Dominik Matoulek**

Fixes #30669 - Removing puppetrun options

## **History**

## **#1 - 08/20/2020 09:12 AM - Tomer Brisker**

*- Related to Feature #29993: Remove puppetrun functionality added*

#### **#2 - 09/24/2020 07:17 AM - The Foreman Bot**

- *Status changed from New to Ready For Testing*
- *Assignee set to Dominik Matoulek*
- *Pull request https://github.com/theforeman/puppet-foreman\_proxy/pull/618 added*

#### **#3 - 10/13/2020 02:35 PM - The Foreman Bot**

*- Fixed in Releases 2.3.0 added*

## **#4 - 10/13/2020 03:01 PM - Dominik Matoulek**

*- Status changed from Ready For Testing to Closed*

Applied in changeset [puppet-foreman\\_proxy|364e11726d7014e2e4d4f492cc6ac786a42f4c49.](https://projects.theforeman.org/projects/puppet-foreman/repository/puppet-foreman_proxy/revisions/364e11726d7014e2e4d4f492cc6ac786a42f4c49)

#### **#5 - 11/03/2020 02:25 PM - Tomer Brisker**

*- Category set to Foreman modules*

## **#6 - 11/30/2020 05:54 PM - Ewoud Kohl van Wijngaarden**

- *Target version set to 2.3.0*
- *Triaged changed from No to Yes*